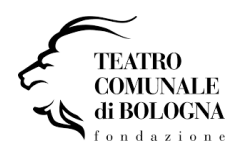

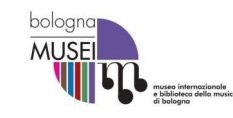

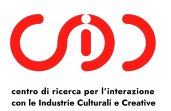

# Progetto Scatti d'Opera

# **Protocollo per le attività di inventariazione, digitalizzazione e conservazione del fondo fotografico del Teatro**

Versioni del documento:

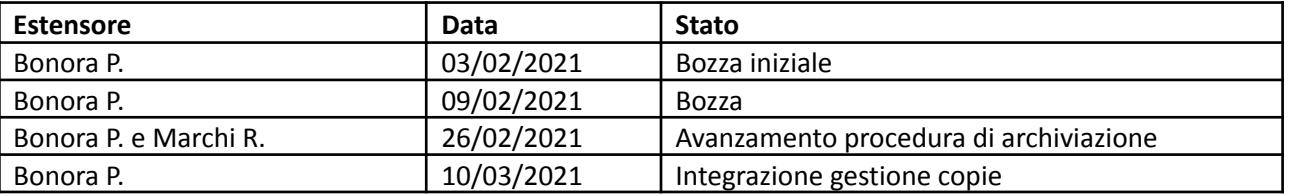

# 1. Obiettivi del progetto

Il progetto "Scatti d'Opera", parzialmente finanziato dal programma Fotografia 2020 del Mibac, intende inventariare e digitalizzare il fondo fotografico del Teatro Comunale di Bologna e garantire la sua conservazione fisica attraverso il trasferimento presso il Museo della Musica. Il progetto si avvarrà del coordinamento scientifico del Centro per l'Interazione con l'Industria Culturale e Creativa dell'Università di Bologna (CRICC).

Durata delle attività: febbraio 2021- dicembre 2021

# 2. Scopo e modalità di redazione del documento

Il presente documento descrive il protocollo di riferimento per le attività di inventariazione e acquisizione volte alla conservazione digitale e fisica del fondo. Il documento viene redatto in funzione dei requisiti di conservazione, digitalizzazione e conseguente fruizione del fondo descritte nella proposta progettuale ammessa al finanziamento e successivamente approfondite in corso d'opera. All'estensione contribuiranno i diversi attori coinvolti sotto il coordinamento scientifico del CRICC. Il documento andrà a corredo del fondo e dovrà essere conservato assieme per documentare le procedure seguite per la sua sistemazione e acquisizione in forma digitale.

#### 3. Attori

- 1. Teatro Comunale di Bologna, proprietario del fondo (TCBo);
- 2. Museo della Musica, sede di conservazione fisica presso cui sarà trasferito il fondo (MdM);
- 3. Alma Mater Università di Bologna, Centro di Ricerca per l'Interazione con l'Industria Culturale e Creativa (CRICC), attività di ricerca sul fondo.

#### 4. Stato e consistenza preliminare

La prima attività prevista è la stima del numero di contenitori (unità di consistenza originali - UCOR) conservati presso il TCBo con l'obiettivo di organizzarne il trasferimento presso il MdM.

La valutazione di massima del fondo è di circa 10.000 foto e documenti annessi.

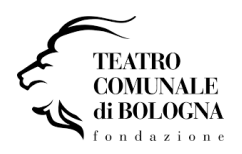

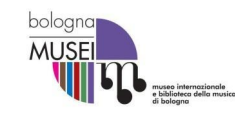

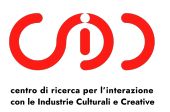

Manca ad oggi una qualsiasi forma di inventario generale, su alcune tipologie di UCOR vengono indicate le consistenze suddivise per tipologia di stampa/supporto (colore, B/N o diapo). Al momento non sono noti mezzi di corredo (MC) utili a gestire la procedura di raccolta e inventariazione. Si rende necessaria quindi una attività sistematica di rilevamento della consistenza delle UCOR a monte del loro trasferimento presso il MdM dove verranno effettuate le attività di spoglio e prima inventariazione delle unità documentali (UD) svolte in corso d'opera.

Da una prima ricognizione si è ricavato che molte foto riportano annotazioni su fronte o retro, impresse in fase di stampa, apposte autografe, a stampa o timbratura. In questi casi è quindi necessario prevedere una scansione fronte/retro.

Alcune UC contengono anche documentazione correlata alle foto contenute.

## 5. Fasi del processo di inventariazione, acquisizione e conservazione

# 5.1. Censimento per il trasferimento

L'obiettivo è il censimento delle UCOR in cui sono attualmente custodite le foto ed i documenti annessi al fine di garantire l'integrità del fondo in fase di trasferimento al MdM e fare una prima stima di consistenza generale del fondo. Ciascuna UCOR verrà numerata a mezzo etichetta con un codice numerico progressivo, fotografata in sede prima dell'inserimento nel contenitore che verrà utilizzato per il trasporto. La numerazione dovrà essere riportata in fase di inventariazione delle foto contenute in essa per ricostruire la provenienza e dare un indice di avanzamento delle attività rispetto alla situazione di conservazione ex ante. L'elenco delle UCOR servirà quindi come unico riferimento di provenienza di ciascuna unità documentale (UD).

### 5.2. Inventariazione

Ciascuna foto, prima della digitalizzazione dovrà essere dotata di un codice di inventario univoco secondo il formato definito nell'Allegato B. Il codice potrà essere generato solo a valle dell'identificazione di almeno una delle seguenti tre chiavi: il riferimento all'allestimento<sup>1</sup>, il riferimento all'opera<sup>2</sup>, il riferimento al soggetto/i ritratto<sup>3</sup>. Le tre chiavi costituiranno i criteri di ordinamento del fondo nella sua collocazione finale. Dai tre indici sarà derivato il titolario dell'archivio utile, ad esempio, ad estrarre tutte le UD che fanno riferimento ad una specifica stagione, allestimento, opera o soggetto.

Le eventuali copie, oltre la seconda, della singola stampa o diapositiva non verranno inventariate e conservate all'interno del fondo<sup>4</sup>. Si procederà quindi ad inventariare originale e una copia contrassegnata come "bis". Le copie eccedenti saranno restituite al TCBo.

In fase di collocazione a dimora, non verrà ricostituita la fascicolazione originaria, bensì si seguirà il criterio di massimizzazione della capienza delle UCDS procedendo secondo l'ordinamento delle UCOR. Verrà delegato al catalogo informatico l'onere di raccogliere in "fascicoli virtuali" le UD in base ai tre criteri di ordinamento previsti.

<sup>&</sup>lt;sup>1</sup> L'indice degli allestimenti sarà ricavato da Due secoli di vita musicale: storia del Teatro comunale di Bologna, a cura di L. TREZZINI, Nuova Alfa, 1987 e Nicola Pirrone, Cronache Musicali del Teatro Comunale di Bologna Cronologia degli spettacoli 1984-2014, Nuova Alfa, 2014.

<sup>&</sup>lt;sup>2</sup> L'indice del repertorio verrà ricavato dai dati del repertorio Corago: http://corago.muspe.it.

<sup>3</sup> Verrà costituito un authority file dei soggetti ritratti, riconciliato al VIAF (http://viaf.org) dove possibile.

<sup>4</sup> Decisione del TCBo in data 09/03/2021.

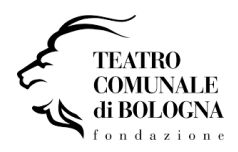

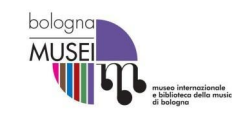

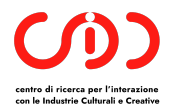

## 5.3. Acquisizione digitale

Ciascuna foto verrà acquisita fronte/retro per poter rilevare anche i contenuti informativi presenti nel verso. Le due immagini, prodotte secondo la procedura e le modalità tecniche descritte nell'allegato A, verranno salvate e marcate digitalmente col codice di inventario.

### 5.4. Collocazione a dimora

La collocazione nelle UC di destinazione (UCDS) assocerà il codice della foto al codice della collocazione definitiva in archivio. Ciascuna UD dovrà essere corredata di una etichetta adesiva a stampa che riporti il relativo codice di inventario univoco. Questo consentirà in ogni momento la riconciliazione tra l'archivio fisico e quello digitale indipendentemente dalla organizzazione fisica e logica che verrà data ai materiali.

TODO: definire formati delle UC in funzione dei formati e della fascicolazione.

## 5.5. Conservazione digitale

Le scansioni digitali verranno organizzate su copie locali su NAS (presso MdM, TCBo ?) ed in cloud per la consultazione e conservazione (individuare servizio cloud da acquisire).

TODO: definire protocollo di conservazione digitale.

## 5.6. Consultazione digitale

La consultazione delle copie digitali avverrà utilizzando le tre chiavi di accesso definite in fase di inventariazione: allestimento, repertorio, soggetto ritratto. Eventuali altri criteri dovranno considerare il metadato descrittivo che verrà raccolto in fase di inventariazione e successiva ulteriore descrizione (non prevista dal progetto attuale). L'attuale protocollo di archiviazione digitale prevede la conservazione ed accesso tramite accesso diretto al file system del NAS/server/directory. L'unico meccanismo di ricerca sarà gestito attraverso l'indice dell'inventario conservato in formato MS Excel e CSV.

#### 6. Procedure

#### 6.1. Censimento

#### *Attori: TCBo e MdM*

- 1. Produrre etichetta con il codice progressivo dell'UC di origine (UCOR)
- 2. Etichettare la UCOR sulla costola o in posizione visibile e fotografare la UCOR marcata (possibilmente nella sua collocazione)
- 3. Inserire il codice della UCOR nel foglio Excel di trasporto specificando il codice del contenitore di trasporto (CNTR) in cui verrà collocata
- 4. Inserire la UCOR nel relativo CNTR
- 5. Una volta raggiunta la capienza del CNTR, chiuderlo, stampare due copie dell'elenco delle UCOR contenute, siglarle ed inserirne una nel CNTR prima della chiusura e allegare l'altra alla documentazione di progetto.

Avanzamento: Lotto 1 trasferito presso il MdM il 23/02/2021, consistenza 18 CNTR per 184 UCOR.

#### 6.2. Inventariazione

#### *Attori: MdM*

- 1. Presa in carico del CNTR
- 2. Apertura della singola UCOR presso la postazione destinata alle attività di inventariazione
- 3. Descrizione della UCOR: raccolta delle informazioni ricavabili dalla etichetta o dalle annotazioni. Identificazione, se possibile, dell'allestimento/i o stagione/i di riferimento.

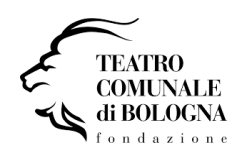

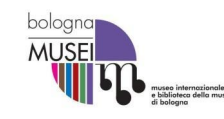

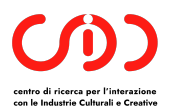

- 4. Fotografare la UCOR: fronte, costa e tutte le parti che riportano iscrizioni.
- 5. Per ciascuna foto, diapositiva o documento contenuto nella UCOR
	- a. Identificazione della tipologia (foto=F, diapo=D, documento=S, altro=A)
	- b. Identificazione riferimento: allestimento, opera, soggetto (se immediatamente deducibile in modo univoco)
	- c. Inserire riferimento alla UCOR e UCDS
	- d. identificazione di eventuali copie, quelle eccedenti il numero di due, dovranno essere escluse dal fondo e inserite nuovamente nella UCOR.
	- e. Generazione codice, stampa e applicazione etichetta (verificare fattibilità e modalità operative).
- 6. Collocazione nella UCDS e inoltro all'archiviazione
- 7. Collocazione delle copie eccedenti nella UCOR e marcatura della busta con etichetta copia del codice di inventario.

Generazione codici delle UCDS: gli UCDS impiegati per contenere le UD provenienti da una stessa UCOR devono essere numerati progressivamente. Il codice avrà il formato: [UDOR]-[PROGRESSIVO], es. 18-01.

# 6.3. Archiviazione

#### *Attori: MdM*

- 1. Presa in carico delle UCDS contenenti le UD inventariate;
- 2. inserimento delle UD nei relativi fascicoli, se previsti, e relative UCDS;
- 3. collocazione a dimora delle UCDS e riporto della collocazione delle UD nel file di inventario.

# 6.4. Conservazione digitale

#### *Attori: MdM*

- 1. Presa in carico della UCDS da trattare;
- 2. estrazione della singola UD;
- 3. acquisizione digitale in base alla tipologia di UD secondo le norme dell'allegato A;
- 4. salvataggio dei file RAW nella directory master sul NAS locale;
- 5. marcare la UD come acquisita digitalmente mediante l'indicazione della collocazione digitale dei relativi file;
- 6. propagazione/sincronizzazione del lavorato giornaliero su server/cloud di backup;
- 7. creazione copie ottiche (DVD o BD tipo M) della directory master in base a stato di avanzamento per lotti.

# 6.5. Consultazione digitale

#### TBD

# 7. Temi aperti

- 1. Verifica modalità di etichettatura dei codici di inventario
- 2. Approntamento dell'applicazione di catalogazione (impiego di MS Access 2007?)
- 3. Rilevazione del diritto d'autore sull'immagine e sul supporto
- 4. Descrizione analitica del soggetto e metadatazione

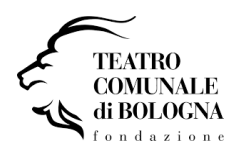

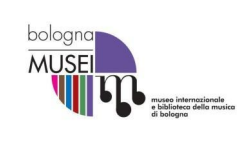

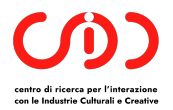

# Legenda

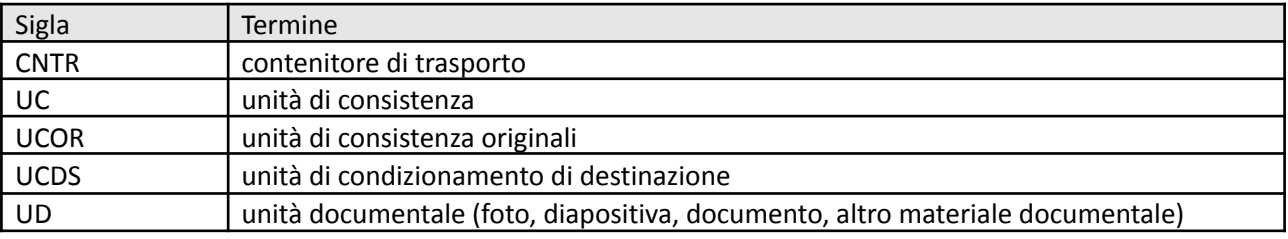

1

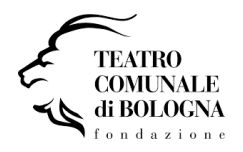

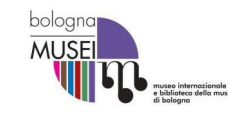

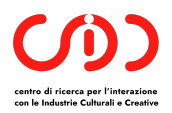

# Appendice A - Norme e procedure per l'acquisizione digitale

Criteri generali per l'acquisizione digitale delle fotografie<sup>5</sup>:

- 1. una delle caratteristiche fondamentali da rispettare è l'accuratezza geometrica;
- 2. nessun taglio deve essere effettuato dall'operatore;
- 3. generalmente si considera la fotografia come oggetto e non solo come immagine. In tal caso se i supporti quali ad esempio i cartoncini delle carte-de-visite riportano informazioni sull'autore, sul soggetto, sul proprietario, sulla collezione, sulla provenienza, ecc., queste informazioni testuali, possono devono essere digitalizzate;
- 4. si suggerisce di archiviare il file source nel formato TIF così come lo restituisce lo strumento di acquisizione. Il file potrà essere successivamente trattato per la visualizzazione a monitor e per la stampa. È infatti possibile, con operazioni in automatico, ottenere dei file in formati che possono essere utilizzati in Internet. Il formato di compressione raccomandato è il JPEG.

# Procedura per l'acquisizione:

- 1. estrarre le UD dalle UCOR una alla volta cercando di seguire, ove possibile, l'ordine di inserimento;
- 2. esaminare ciascuna UD per ricavare: tipologia di stampa (B/N, colore), eventuali iscrizioni o marcature sul retro, formato;
- 3. creare il codice di inventario secondo la segnatura descritta nell'Allegato B;
- 4. effettuare la scansione del fronte e del retro (se presenti annotazioni) secondo i criteri previsti in funzione della tipologia di stampa, diapo o documento;
- 5. archiviare i file ottenuti utilizzando la nomenclatura prevista nella directory master di conservazione digitale.

# Formati per tipologia

Fare riferimento alle caratteristiche previste per la generazione del file in funzione della tipologia e caratteristiche del supporto.

| <b>Supporto</b>                                   | Bianco e nero<br>(scala di grigi 16 bit) | Colore<br>(RGB-24 bit) | Recto | Verso                         | <b>Risoluzione</b>                                         | Formato               | <b>Note</b>                                                                           |
|---------------------------------------------------|------------------------------------------|------------------------|-------|-------------------------------|------------------------------------------------------------|-----------------------|---------------------------------------------------------------------------------------|
| Gelatina su<br>cartoncino                         | X                                        | $\mathsf{x}$           | X     | X (se presenti<br>iscrizioni) | 600 dpi                                                    | TIFF non<br>compresso | Si inquadra<br>anche il bordo<br>lasciando<br>margine di 5mm                          |
| Diapositiva                                       | X                                        | X                      | X     |                               | 600 dpi:<br>800-2800<br>su 4000<br>pixel sul lato<br>lungo | TIFF non<br>compresso | Si inquadra<br>anche il bordo<br>lasciando<br>margine di 5mm                          |
| Documento<br>cartaceo                             | X                                        | X                      | X     | X (se presenti<br>iscrizioni) | 300 dpi                                                    | TIFF non<br>compresso | Inquadrare il<br>foglio intero<br>lasciando un<br>margine di circa<br>5 <sub>mm</sub> |
| Altro<br>materiale<br>$(s$ pessore $\leq$<br>1mm) |                                          | X                      | X     | $\mathsf{x}$                  | 300 dpi                                                    | TIFF non<br>compresso | Inquadrare<br>l'oggetto<br>lasciando un<br>margine di<br>10 <sub>mm</sub>             |

<sup>5</sup> Tratta da: Ministero per i Beni e le Attività Culturali, ISTITUTO CENTRALE PER IL CATALOGO UNICO, Linee di indirizzo per i progetti di digitalizzazione del materiale fotografico.

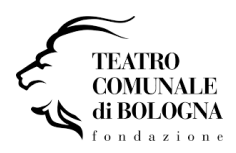

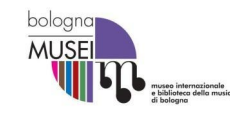

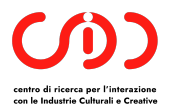

Ciascuna sanzione deve essere salvata con un nome file composto secondo il seguente formato:

[CODICE INVENTARIO]\_[R=Recto o V=Verso].[ESTENSIONE DEL FORMATO DI CODIFICA DEL FILE]

Esempio: F-B-001-1234\_R.TIFF

I file master, corrispondenti alle scansioni a massima risoluzione, devono essere collocati in una cartella specifica denominata "Master". Scansioni a risoluzioni e formati diversi derivati dai master devono essere salvate in cartelle denominate in funzione del tipo e risoluzione, ad esempio: "JPG-72dpi".

## Controllo qualità<sup>6</sup>

Il controllo della qualità è finalizzato ad assicurare la buona leggibilità a video di tutto il contenuto informativo presente negli originali; dovrebbe essere documentato ed effettuato durante l'intero processo di digitalizzazione. Oltre al controllo a video può essere utile effettuare delle prove di stampa per verificare la resa dell'immagine su carta.

La pianificazione del controllo di qualità comprende:

- la preparazione adeguata dell'ambiente (configurazione hardware, software di visualizzazione, condizioni di visualizzazione, ecc.);
- la definizione a priori delle caratteristiche di "accettabile" e "non accettabile";
- le modalità di verifica (tutto il prodotto o un campione, tutti i file o solo i master, qualità visuale a schermo e a stampa, ecc.).

L'ispezione visuale di un'immagine di solito riguarda:

- correttezza dell'inquadratura e dell'esposizione, assenza di eventuali deformazioni e/o aberrazioni ottiche;
- contenimento della tolleranza cromatica;
- profondità e profilo colore;
- dimensione e formato digitale;
- eventuale presenza di elementi che compromettono la fedeltà della riproduzione (es. riflessi
- luminosi, ecc.);
- nome del file e cartella di destinazione corrispondente alle specifiche di formato.

<sup>6</sup> Paragrafo mutuato da: Linee Guida sulla digitalizzazione, Sistema Bibliotecario di Ateneo - Università degli Studi di Padova.

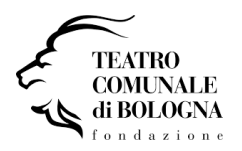

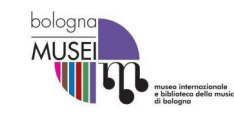

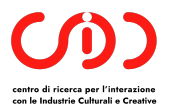

## Allegato B – Generazione codici univoci di inventario

Ciascuna UD, si tratti di foto, diapositiva, documento o altro materiale presente nel fondo dovrà essere dotata di un codice di inventario univoco.

Questo dovrà essere generato secondo una precisa sequenza alfanumerica. Il codice dovrà essere riportato mediante etichettatura a stampa su carta autoadesiva sulla UD e su tutti gli oggetti materiale o digitali ad essa associati.

La sequenza alfanumerica del codice dovrà essere composta come da tabella seguente, ciascun elemento verrà separato da un carattere "-". L'indicazione del recto o verso per identificare i file delle rispettive scansioni dovrà essere apposta al termine mediante il carattere "\_".

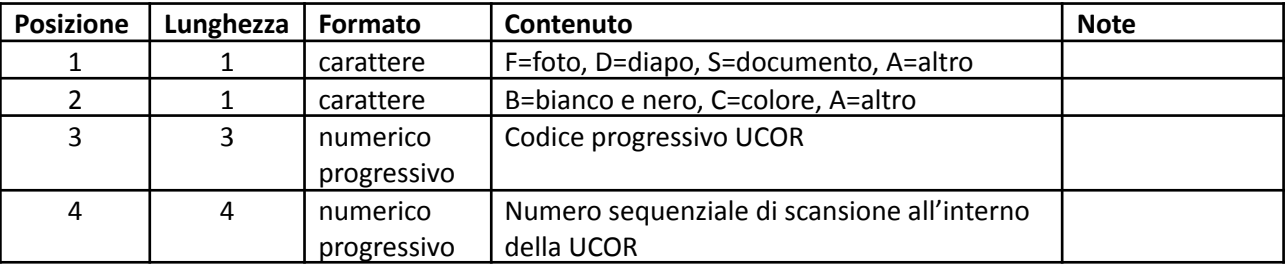

Esempio: ventiquattresima foto della quindicesima UCOR, stampa su cartoncino bianco e nero con annotazioni sul retro.

Codice di inventario: F-B-015-0024

Nomi file master: F-B-015-0024\_R.tif, F-B-015-0024\_V.tif